# GBZ

# 中华人民共和国国家职业卫生标准

GBZ/T 180-2006

# 医用 X 射线 CT 机房的辐射 屏蔽规范

# Radiation shielding specification for room of medical X-ray CT scanner

2006-11-03 发布

2007-04-01 实施

中华人民共和国卫生部 发布

PDF 文件使用 "pdfFactory Pro" 试用版本创建 www.fineprint.cn

 $\boldsymbol{\mathcal{S}}$ 

目 次

 $\sim 10^{-1}$ 

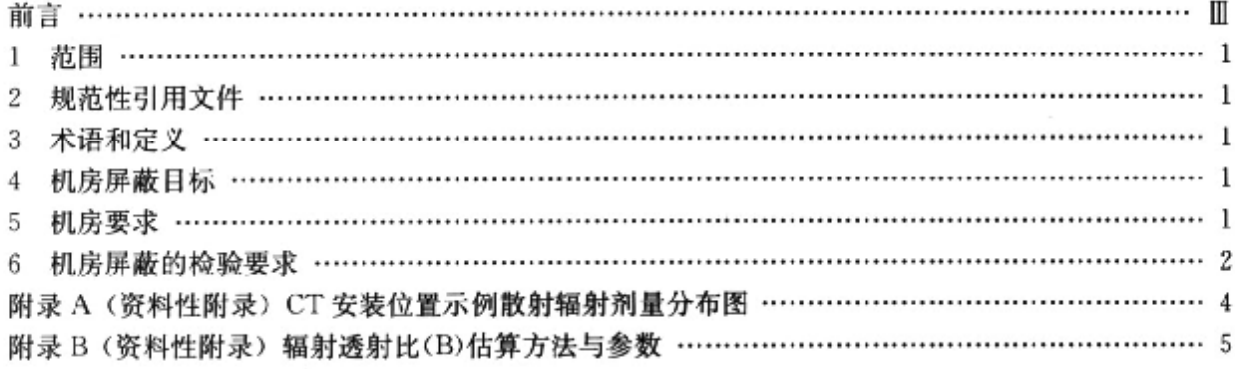

 $\sim$ 

 $\sim$ 

à.

J.

 $\blacksquare$ 

#### 前 言

本标准的附录 A、附录 B 是资料性附录。 本标准由卫生部放射卫生防护标准专业委员会提出。 本标准由中华人民共和国卫生部批准。 本标准起草单位:北京市疾病预防控制中心。 本标准起草人:王时进、李雅春、万玲、马永忠。

# 医用 X 射线 CT 机房的辐射屏蔽规范

# 1 范围

本标准规定了医用 X 射线 CT 机房的辐射屏蔽要求和屏蔽估算方法。 本标准话用于医用 X 射线 CT 机房的辐射屏蔽。

# 2 规范性引用文件

下列文件中的条款通过本标准的引用而成为本标准中的条款。凡是注日期的引用文件,其随后所 有的修改单(不包括勘误的内容)或修订版均不适用于本标准。然而,鼓励根据本标准达成协议的各方 研究是否可使用这些文件的最新版本。凡是不注日期的引用文件,其最新版本适用于本标准。

GB 18871-2002 电离辐射防护与辐射源安全基本标准

### 3 术语和定义

下列术语、定义适用于本标准。

- 3.1 CT 周工作负荷 CT workload per week
	- 每周 CT 扫描的总层数,用以反映 CT 装置扫描检查工作量的参量。
- 3.2 参考扫描条件归一化因子 normalized factor of reference scan conditions, NF 将扫描条件按参考扫描条件归一的因子。NF值如下:

NF= 扫描层厚度 × 每层扫描的毫安秒<br>NF= 参考扫描层厚度× 参考每层扫描的毫安秒×头/体扫描散射比

头/体扫描散射比设为:体(胸、腹)扫描:1;头扫描:0.5。

3.3 CT 周归一化工作负荷 CT normalized workload per week 每周各扫描条件下的扫描层数与 NF 乘积的总和。

#### 4 机房屏蔽目标

#### 4.1 基本要求

机房的辐射屏蔽应保证机房外的人员可能受到的照射符合 GB 18871—2002 第 4. 3 条的要求。

- 4.2 剂量目标值
- 4.2.1 机房的辐射屏蔽应同时满足下列要求:
	- a) 机房外的人员可能受到照射的年有效剂量小于 0.25mSv(相应的周有效剂量小于 5µSv);
	- b) 在距机房外表面 0.3m 处, 空气比释动能率小于 7.5µGy/h。

### 5 机房要求

# 5.1 CT 装置的安装位置

在机房内,CT 装置官斜向安放,见附录 A 图 A.1,以利于操作者观察受检者;机房出入门应处于图 A. 1 所示的散射辐射相对低的位置。

# 5.2 屏蔽要求

#### 5.2.1 不同工作量的机房一般屏蔽要求

5.2.1.1 CT 扫描以扫描厚度 10mm、每层扫描 250mAs 为参考扫描条件的周归一化工作负荷(W)分 区如下:

# GBZ/T 180-2006

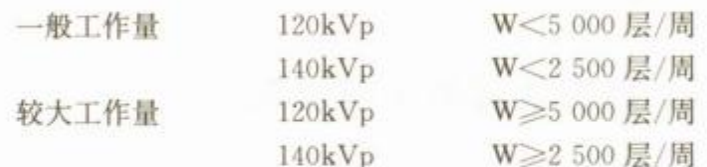

5.2.1.2 CT 机房一般屏蔽要求如下:

—般工作量下的机房屏蔽:16cm 混凝土(密度 2.35t/m<sup>3</sup>)或 24cm 砖(密度 1.65t/m<sup>3</sup>)或 2mm 铅当 量(不同屏蔽材料的铅当量参见附录 B 表 B. 2 和表 B. 3)。

较大工作量时的机房屏蔽: 20cm 混凝土(密度 2.35t/m<sup>3</sup>)或 37cm 砖(密度 1.65t/m<sup>3</sup>)或 2.5mm 铅 当量。

5.2.2 参数确定的装置的屏蔽要求

在给定 CT 装置扫描条件和教射辐射等多数时,可接附录 B 中 B.J 和 B.2 的方法估算特定 CT 机 房的屏蔽。

- 5.3 其他屏蔽相关要求
- 5.3.1 下列位置不需考虑建筑屏蔽:
	- a) CT 机房下面无建筑室时的地板;
	- b) CT 机房上方大建筑室时的屋顶;
	- c) 设于二层以上《盒二层》的 CT 机房, 窗、墙外 10m 之内无建筑室时相应的窗墙。
- 5.3.2 管孔要求

通往 CT 机房的电器和通风管道应避开人员驻留位置,并采取弧式或多折式管孔

# 5.3.3 门、窗及配电箱的屏蔽要求

CT 机房的出人门和观察窗应与同侧墙具有同等的屏蔽防护。防护窗应略大于窗口,防止窗与墙 接壤缝隙泄漏辐射。配电箱设置位置的墙屏蔽应满足第5.2.1 条或第5.2.2 条屏蔽要求。

# 5.3.4 机房设有吊顶时的屏蔽要求

CT 机房设有吊顶时,可在吊顶处采取附加屏蔽,使吊顶和机房顶的总屏蔽满足对室顶上方驻留人 员的防护要求。此时:【T机房墙的屏蔽仅需考虑吊顶以下的部分。

# 5.4 CT 机房改建时的屏蔽要求

5.4.1 一般要求

改建 CT 机房,技以下步骤考虑附加屏蔽:

- a) 按第 5.2.1 条输定改建机房所需的已有建筑材料的总屏蔽;
- b) 扣除已有的建筑屏蔽,确定所需附加的已有建筑材料的屏蔽;
- c) 查附录 B表 B. 2或表 B. 获得欲采用的改建材料相应的附加屏蔽

# 5.4.2 已安装 CT 装置的机房的改建要求

经检测发现已安装的 CT 装置的机构部分区域不满足第 4.2 条要求时,据检测数据和 4.2 条的剂 量目标值确定应增补屏蔽的辐射透射因子Ti。

使用附录 B 表 B 4 的 HVL 值, 按下式估算所需增补的屏蔽厚度 h(mm)  $h=1.44$   $HVL \cdot ln(1/Tf) + HVL$ 

# 6 机房屏蔽的检验要求

# 6.1 仪器与检测条件

在 CT 装置的扫描中心放置体部模体, 在 CT 装置可能的高扫描条件下扫描, 使用灵敏度、能量响 应、时间响应适宜的剂量测量仪表,在CT机房外待评价的位置检测。

### 6.2 剂量率测量与评价

使装置连续出束扫描时间大于仪表的响应时间,以仪表直接测读剂量率 D(uSv/h)。同时满足下

 $\mathbf{z}$ 

列两项判定为合格。

a) 设 CT 装置的最大可连续出束时间为 t1(s)。

当 t<sub>1</sub><60 时,  $D \times \frac{t_1}{60} \times$  计量刻度因子<7.5( $\mu$ Gy/h)

当 t<sub>1</sub> ≥60 时, D×计量刻度因子<7.5( $\mu$ Gy/h)

b) 记录 CT 扫描 m 层的出束时间 t2(s)。

 $D\times \frac{t_2}{3\ 600}\times \frac{1}{m}\times$ 计量刻度因子 $\times$ 该条件下的周归一化工作负荷(层/周)<6( $\mu$ Gy/周)

# 附录A (资料性附录) CT 安装位置示例散射辐射剂量分布图

示例的扫描条件:120kVp,250mAs/层,层厚 10mm,320mm 直径 PMMA 模体。

图 A.1 为过扫描中心的水平面上的剂量分布(μGy);图 A.2 为过扫描中心的竖直纵面上的剂量分 布 $(\mu Gy)$ 。

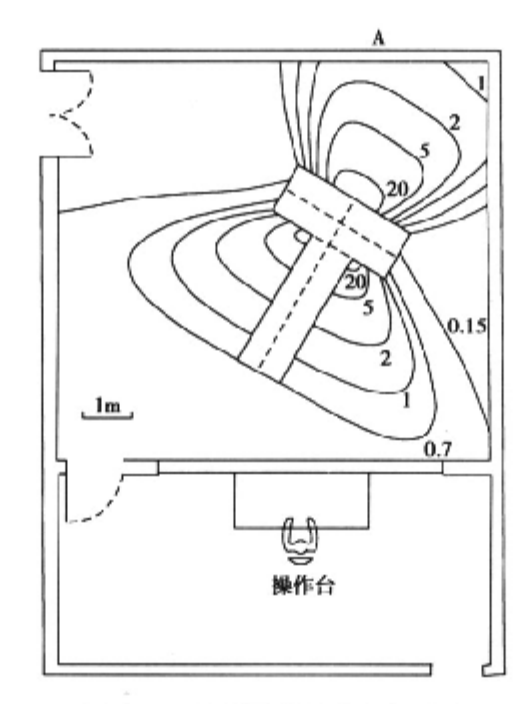

图 A.1 水平面剂量分布(μGy)

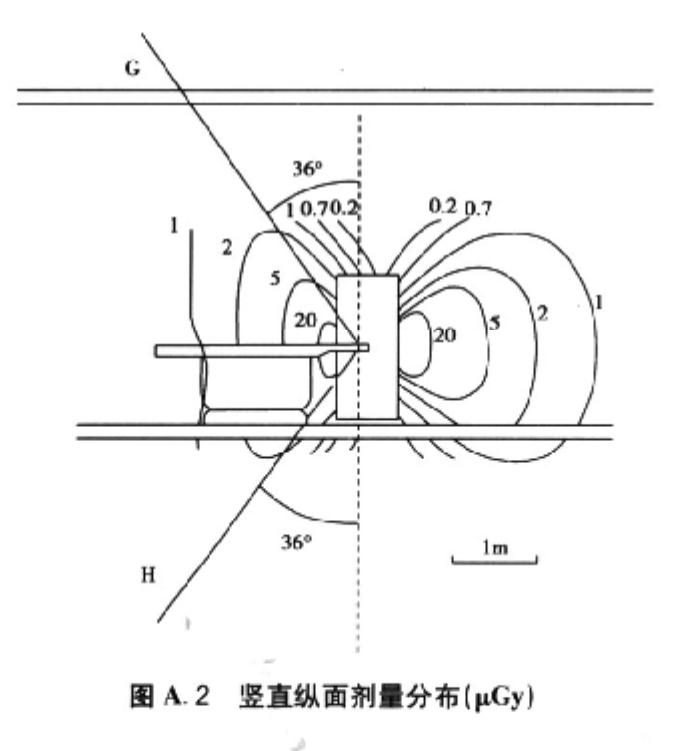

 $\boldsymbol{4}$ 

# 附录B

#### (资料性附录)

### 辐射透射比(B)估算方法与参数

#### B.1 辐射透射比(B)估算方法

设已给定:

(1) 距扫描中心  $d_0$ (cm)处单层扫描的辐射剂量为  $D_0(\mu Gy)/E_3$ ;

(2) 以给出 D。值的扫描条件为参考扫描条件,在该条件下的周归一工作负荷为 W(层/周);

(3) CT 室外,距扫描中心 d(cm)处的人员驻留因子为 T(参见表 B.1)。

在上述条件下,将人员受照剂量控制在 5μSv/周(相应 0. 25mSv/a)所需的辐射屏蔽透射比(B) 如下:

 $B = \frac{5d^2}{D_c + d_0^2 + T \cdot W}$  (B.1)

查表 B. 2(工作条件≤125kVp 时)或表 B. 3(工作条件>125kVp 时),得到相应透射比(B)所需的 屏蔽厚度。

# B.2 斜射修正因子

当辐射束与垂直于屏蔽体表面的法线的夹角为 0 时,按 B. 1 式估算的辐射斜穿过屏蔽体的厚度乘 以修正因子(1+cos θ)/2 获得所需的屏蔽体的厚度。

# B.3 人员驻留因子(T)

CT 室外不同场所与环境条件的人员驻留因了(T)参见表 B.1。

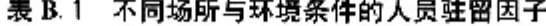

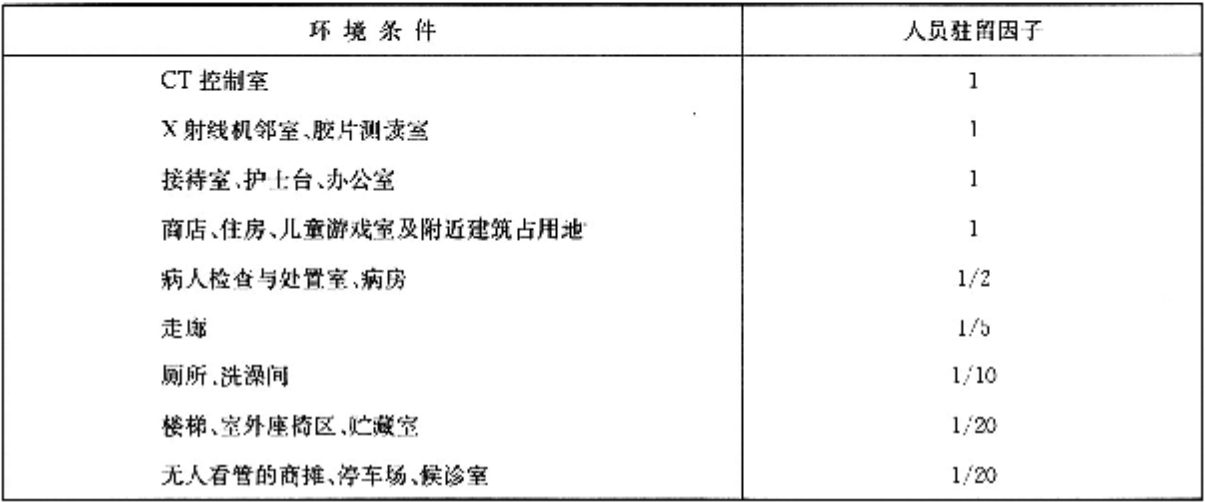

### B. 4 各种屏蔽物质不同屏蔽厚度的辐射透射比

不同屏蔽材料,辐射透射比与屏蔽厚度的关系参见表 B. 2 和表 B. 3,表 B. 2 和表 B. 3 中的 3 位有效 数字是为了运算过程的需要,屏蔽设计和评价最终给出数据时,最多取 2 位有效数字,表 B 4 列出各屏 敲材料的密度和极限半值层厚度(HVL)。

# GBZ/T 180-2006

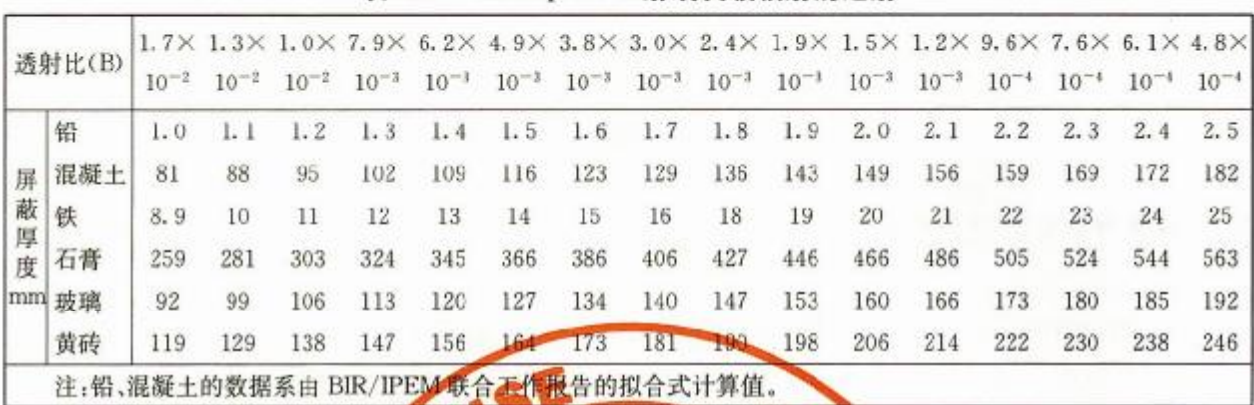

# 表 B.2 125kVp CT X 射线次级辐射的透射

表 B3 150kVp CT X 射线次级辐射的透射

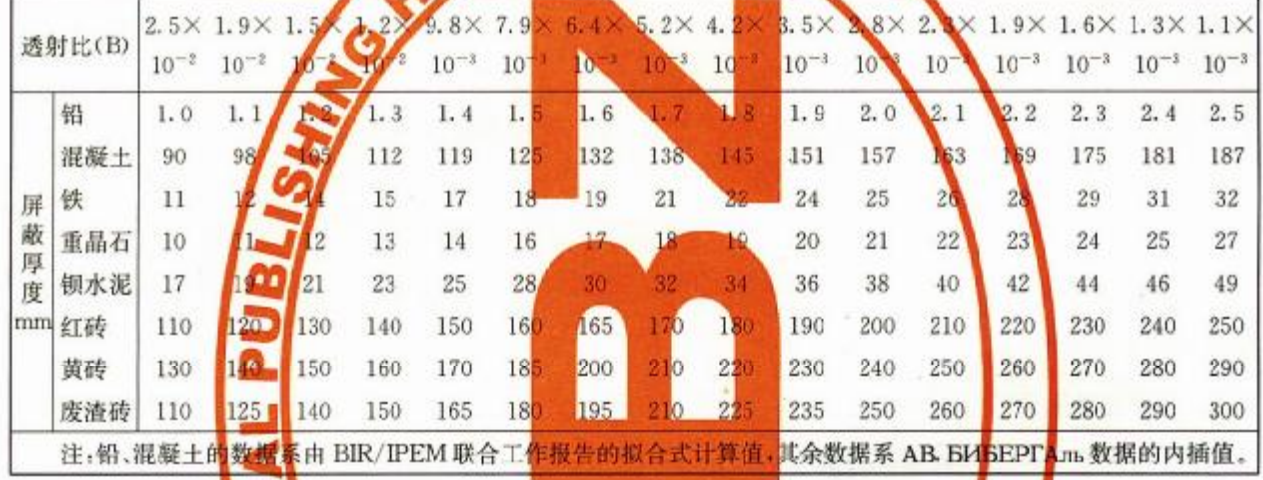

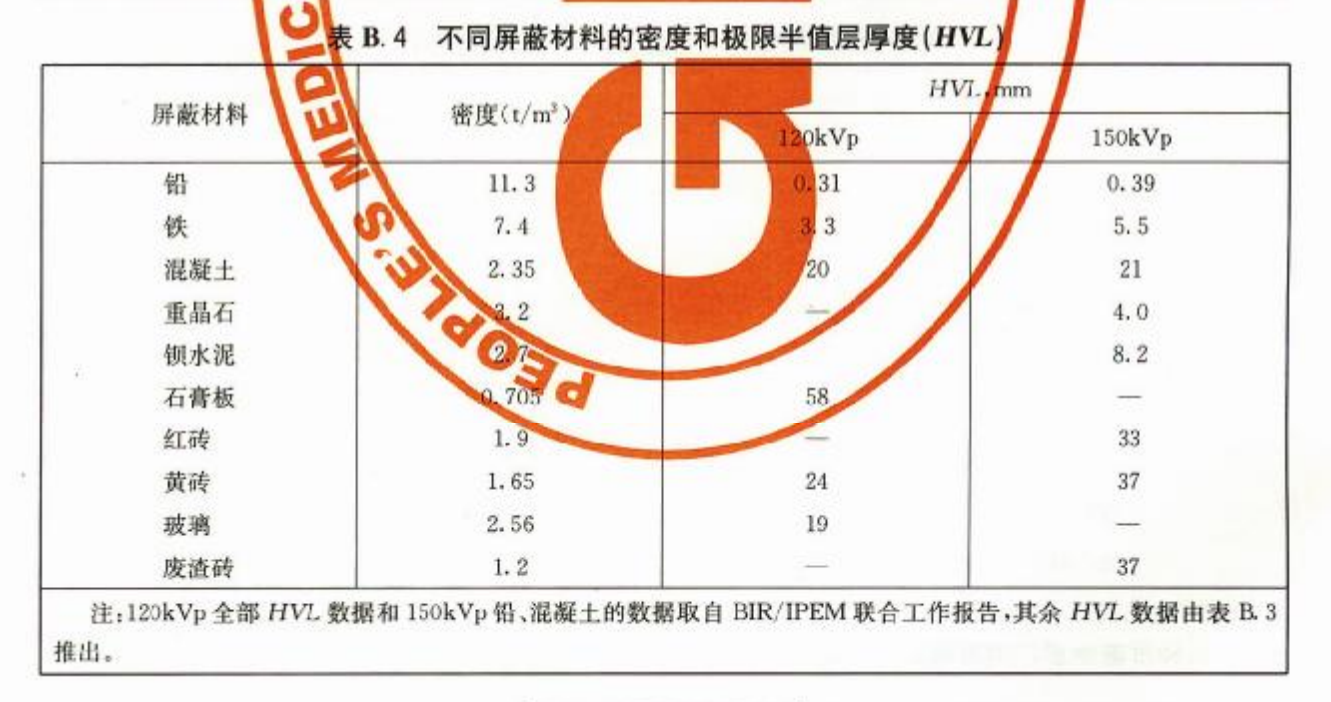

 $6$ 

# 中华人民共和国

国家职业卫生标准

# 医用 X 射线 CT 机房的辐射屏蔽规范

GBZ/T 180-2006  $\boldsymbol{\%}$ 

出版发行: 人民卫生出版社 (中继线 010-67616688) 地 址: 北京市丰台区方庄芳群园3区3号楼 编: 100078 邮 XV. 堆: http://www.pmph.com E - mail: pmph @ pmph.com 购书热线: 010-57605754 010-65264830 印 刷: 北京新丰印刷厂 经 销: 新华书店 本: 880×1230 1/16 印张: 1 开 字 **数:19千字** 次: 2007年5月第1版 2007年5月第1版第1次印刷 版  $#$ 号: 14117 · 103 定 价: 9.00元 版权所有, 侵权必究, 打击盗版举报电话: 010-87613394

(凡属印装质量问题请与本社销售部联系退换)

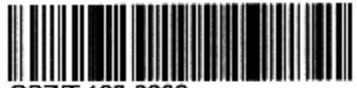